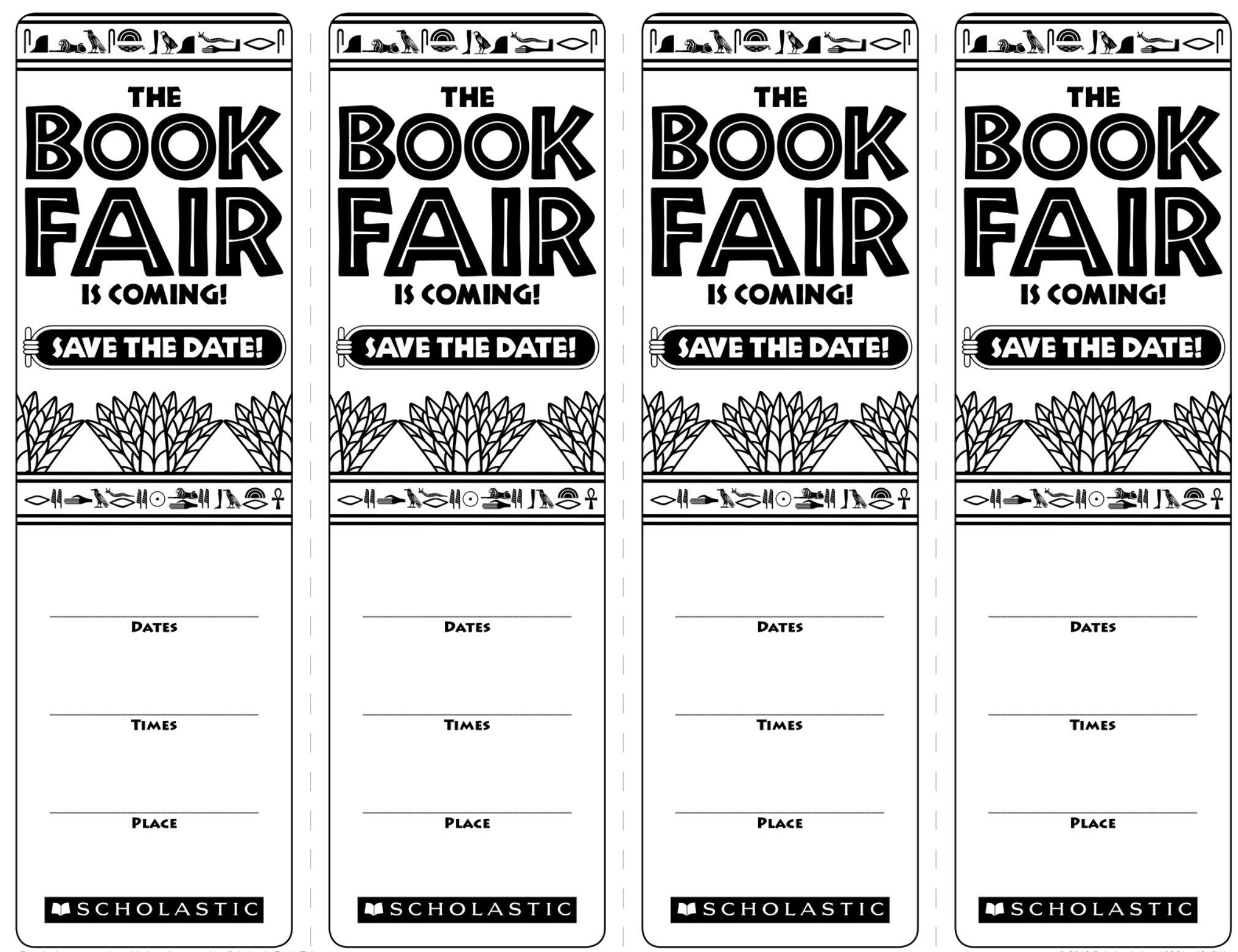

Permission to reproduce this item is granted by Scholastic Book Fairs.

© 2013 Scholastic Inc. 10921 · 131211